## 1. 国立国会図書館サーチとは

国立国会図書館サーチは、当館所蔵資料の検索と各種サービスの申込みができる ほか、全国の公共図書館等が所蔵する資料の検索が行えるサービスです。登録利用 者は館外のパソコンやスマートフォン(ご自宅、職場等)からも利用できるサービ スがあります。

2. 検索するには

キーワード等を入力し、 Q をクリックしてください。 「絞り込み条件」を開くと、色々な条件で検索ができます。 より詳しい説明は「ヘルプ」をご覧ください。

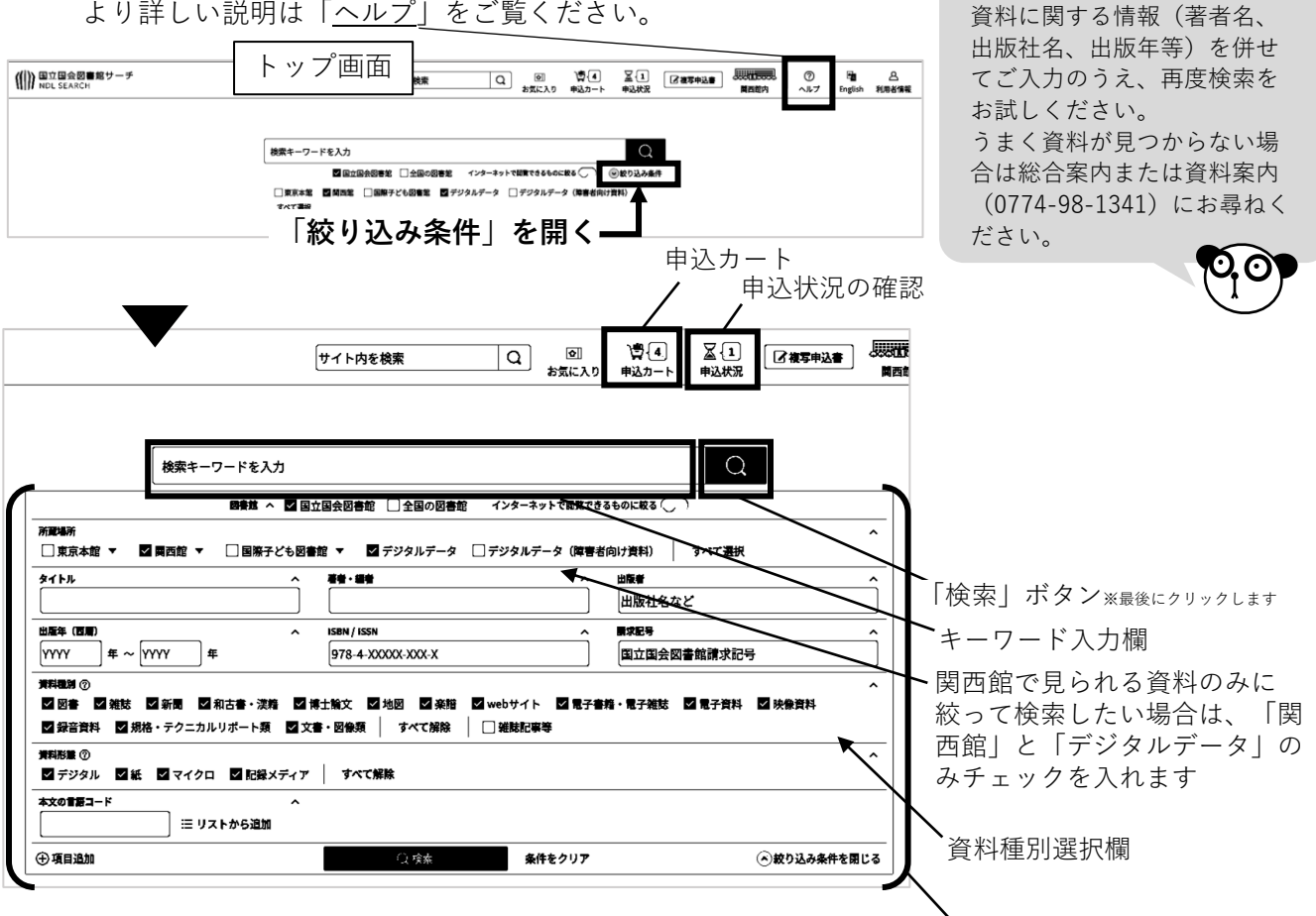

3. 関西館所蔵資料を書庫から出すには

国立国会図書館の

検索でヒットした資料を、書庫から出して閲覧するには申込みが必要です。※館内のみ

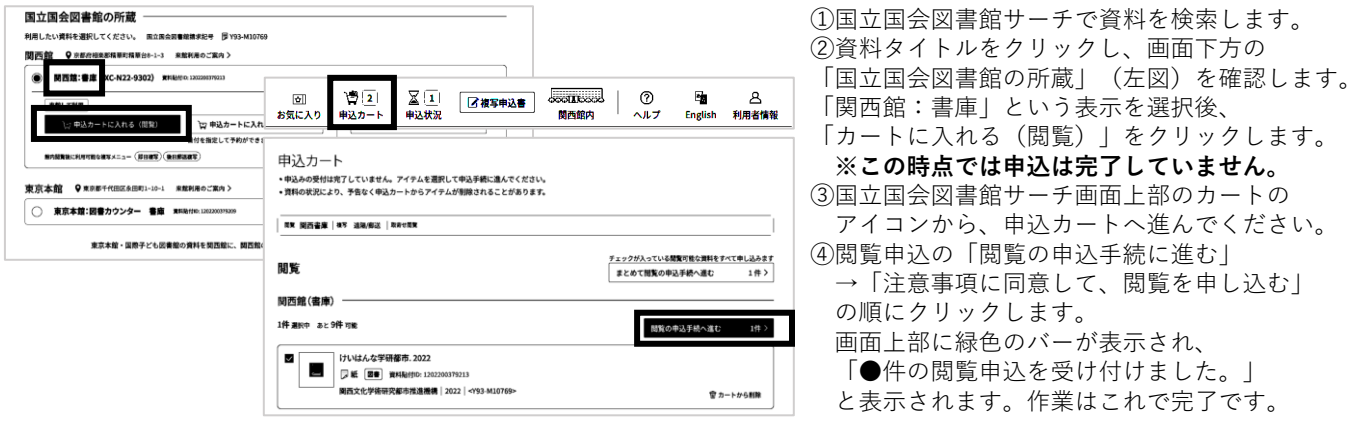

2024.1.4発行

必要に応じて入力します。

資料がたくさんヒットしてし まった場合は、他にご存じの 関西館で調べよう! 国立国会図書館サーチの使い方

## 4. 館外で使える便利なサービス

以下のサービスは、ご自宅や職場から国立国会図書館サーチにログインし、ご利用いただけます。 ※要メールアドレス登録

**遠隔複写**:ご指定の住所に、資料の複写物を郵送します。

**閲覧予約**:関西館の資料を、関西館内でご利用になる場合のみ、事前に資料の閲覧予約ができます。 **取寄せ閲覧**:関西館に東京本館・国際子ども図書館の資料を取り寄せ、閲覧することができます。 **記事掲載箇所調査**:複写を希望する論文などの掲載箇所が分からず、

遠隔複写サービスを申し込めない場合に掲載箇所をお調べします。

## 5. 上記サービスの申込方法

国立国会図書館サーチ検索結果画面から資料のタイトルをクリックすると、書誌詳細画面が表示されます。

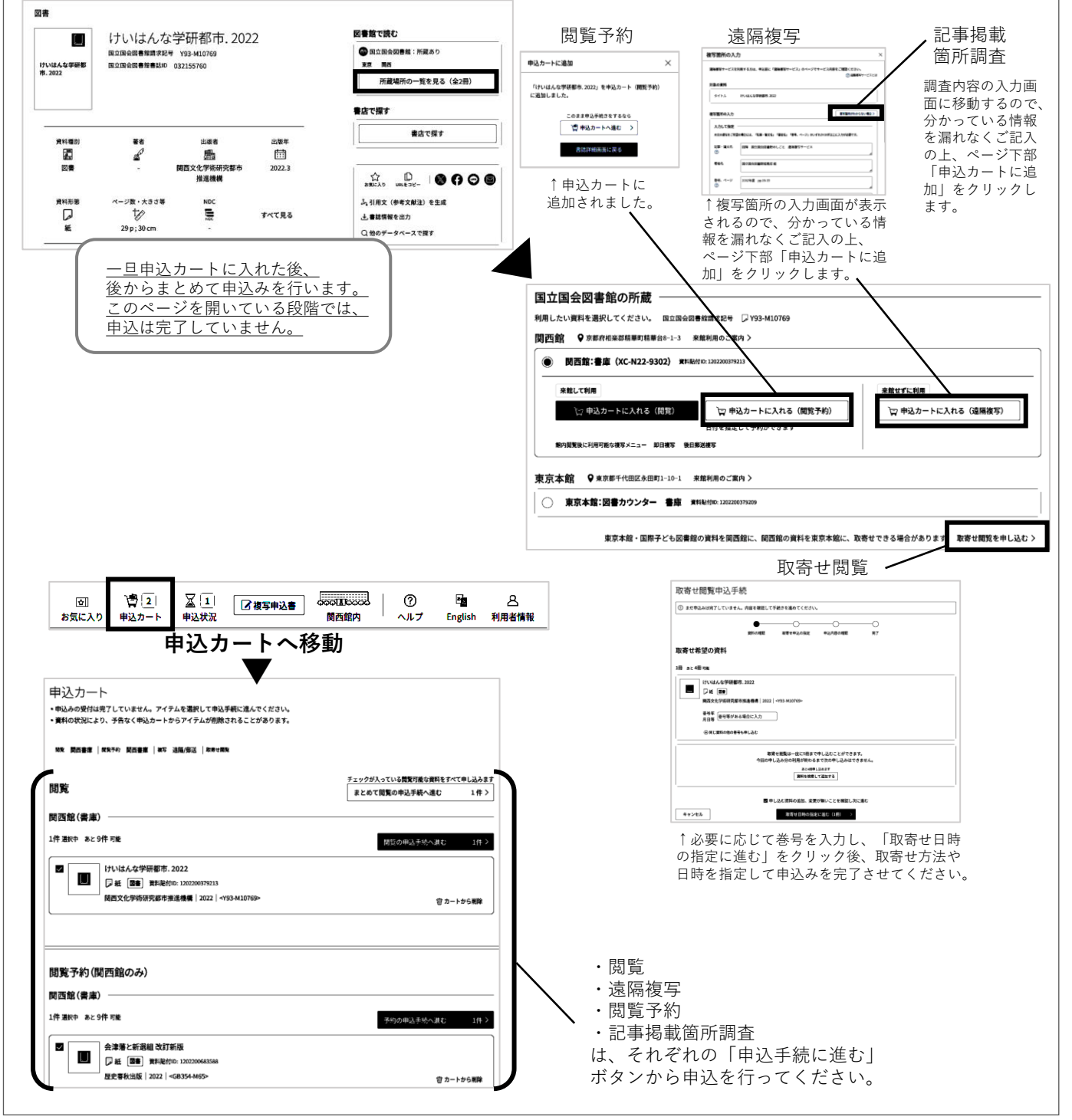